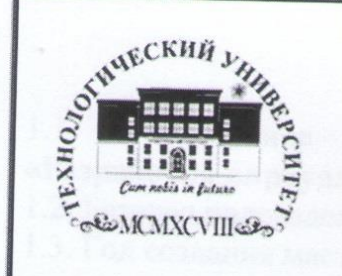

Министерство образования Московской области

**Государственное бюджетное образовательное учреждение** арственное оюджетное образовательное учрежд **• ВЫСШЕГО Образования Московской области**<br>• «Технологический университет»

*Паспорт учебной мастерской «Разработка мобильных приложений»*

> **УТВЕРЖДАЮ Директор Колледжа космического машиностроения и технологий Технологического университета Д.В. Сысоев**<br>
> <sup>></sup>  **«\_\_\_\_\_» \_\_\_\_\_\_\_\_\_\_\_\_\_\_2019 г.**

## ПАСПОРТ

учебной мастерской

«Разработка виртуальной и дополненной реальности» Колледжа космического машиностроения и технологий Технологического университета

### Королев 2019

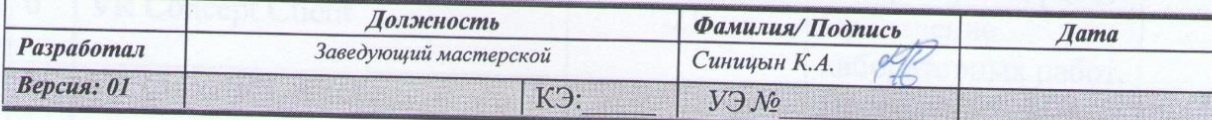

*Должность Фамилия/ Подпись Дата*

### 1. ОБЩАЯ ИНФОРМАЦИЯ

1.1. Полное название учебно-научной мастерской:

### **«Виртуальная и дополненная реальность».**

1.2. Базовое подразделение (кафедра): ККМТ

1.3. Год создания мастерской: 2019

1.4. Месторасположение мастерской: Московская область, г. Королёв, ул. Пионерская, д.8

1.5. Заведующий мастерской (ФИО, должность, контактный номер, электронная почта):

#### (**Синицын Кирилл Алексеевич, зав. мастерской, 8-916-007-10-18**).

1.6. Специализация мастерской: (**проведение занятий по закреплённым за лабораторией дисциплинам**).

1.7. Перечень оборудования:

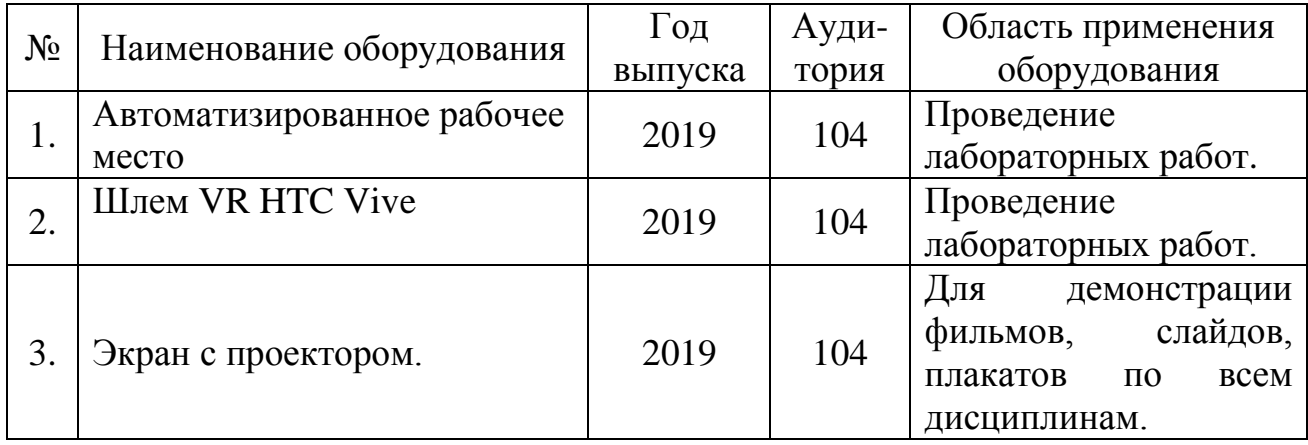

#### 1.9. Перечень программных средств:

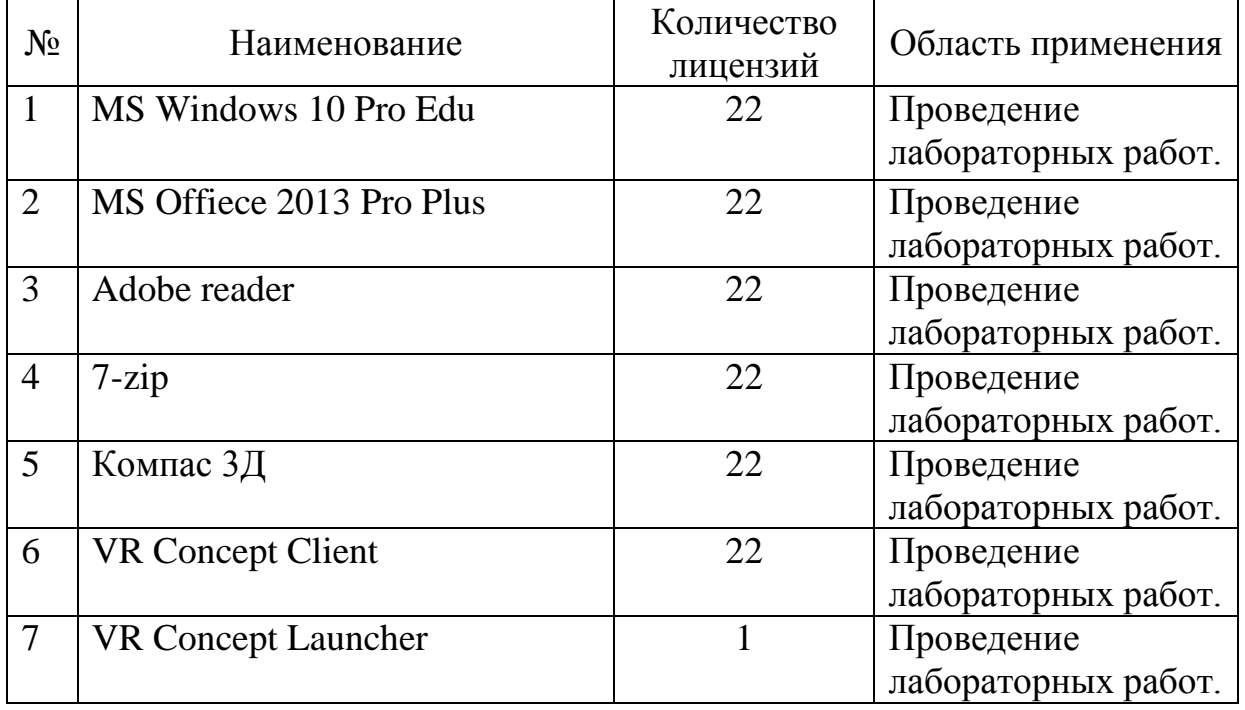

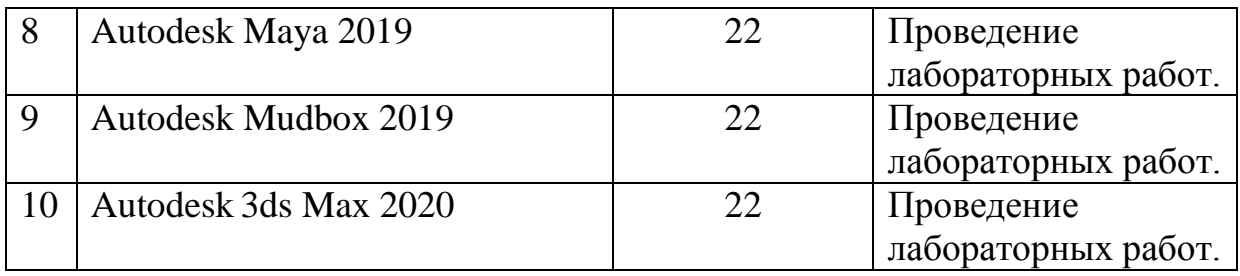

# 1.10. Кадровый потенциал лаборатории:

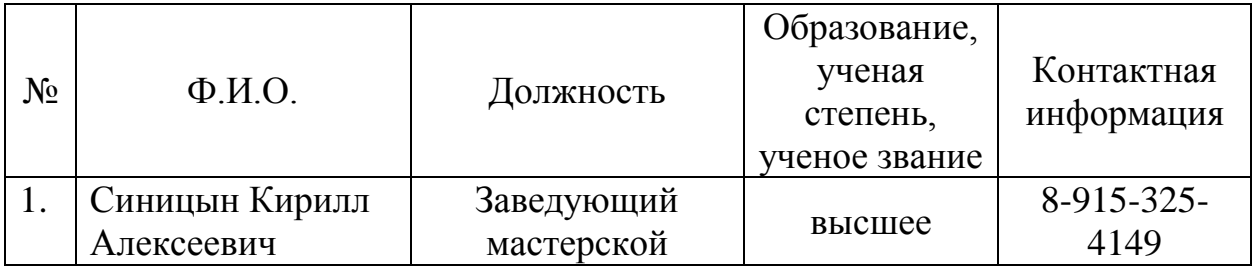

1.11. Перечень подразделений «МГОТУ» – пользователей лаборатории:

1. Колледж космического машиностроения и технологии.

# 2. ОБРАЗОВАТЕЛЬНАЯ ДЕЯТЕЛЬНОСТЬ МАСТЕРСКОЙ

2.1. Учебные дисциплины и учебные курсы, проводимые на базе мастерской:

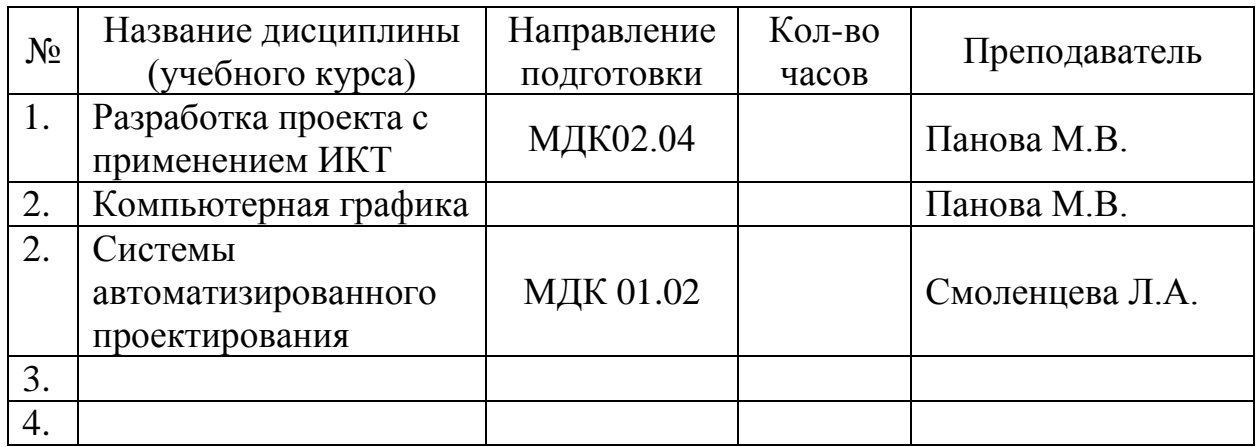

2.2. Количество студентов, прошедших обучение на базе лаборатории:

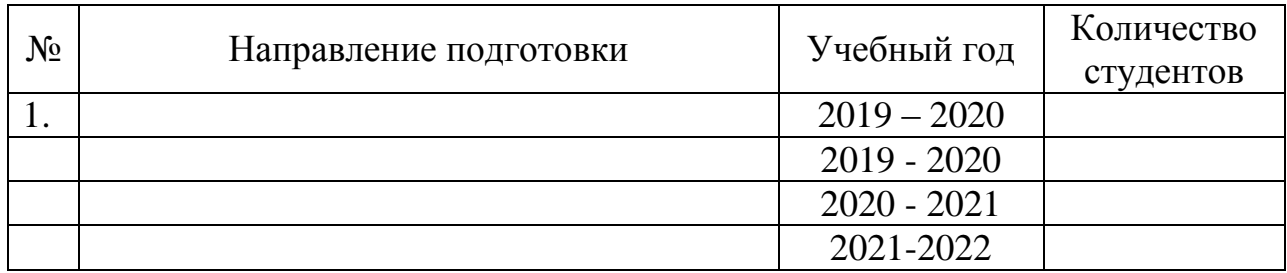

## 3. НАУЧНАЯ ДЕЯТЕЛЬНОСТЬ МАСТЕРСКОЙ

## 3.1 Студенты, выполняющие научные исследования в мастерской НЕТ.

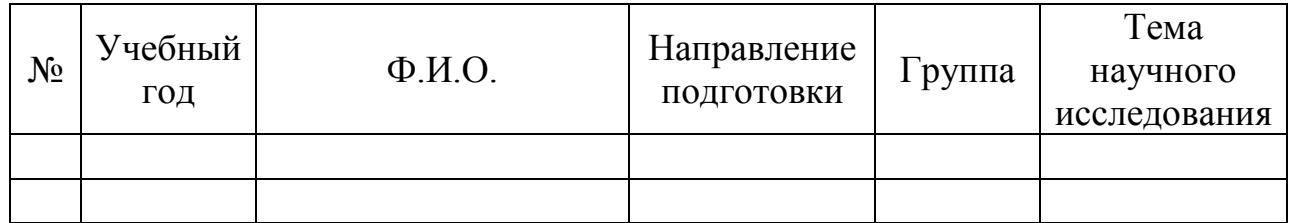

## 3.2 Аспиранты, выполняющие научные исследования в мастерской НЕТ.

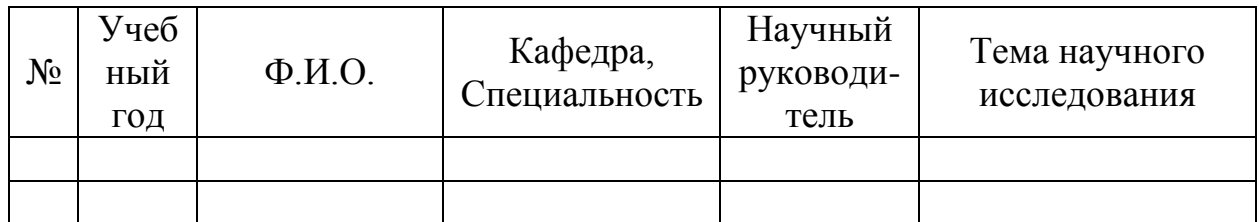

3.3 Докторанты, выполняющие научные исследования в мастерской: НЕТ.

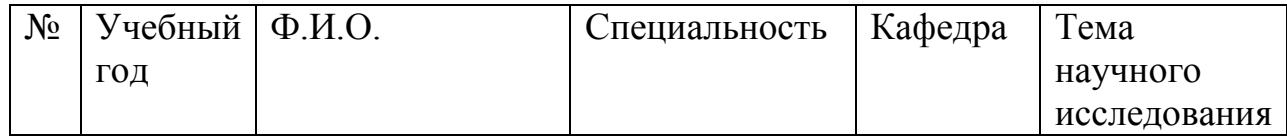

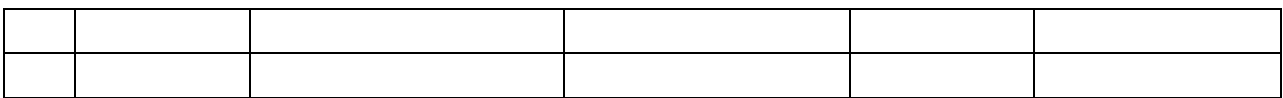

# 3.4 Преподаватели и сотрудники, выполняющие научные исследования в мастеркой: НЕТ

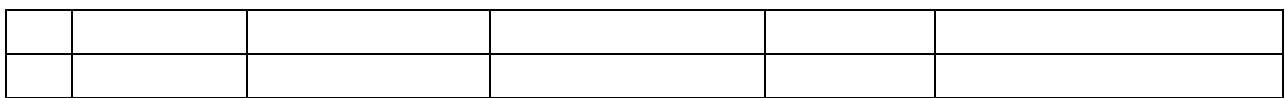

# 4. ТЕХНИЧЕСКИЙ ПАСПОРТ ЛАБОРАТОРИИ

#### 4.1. Планировка помещения и расположения оборудования

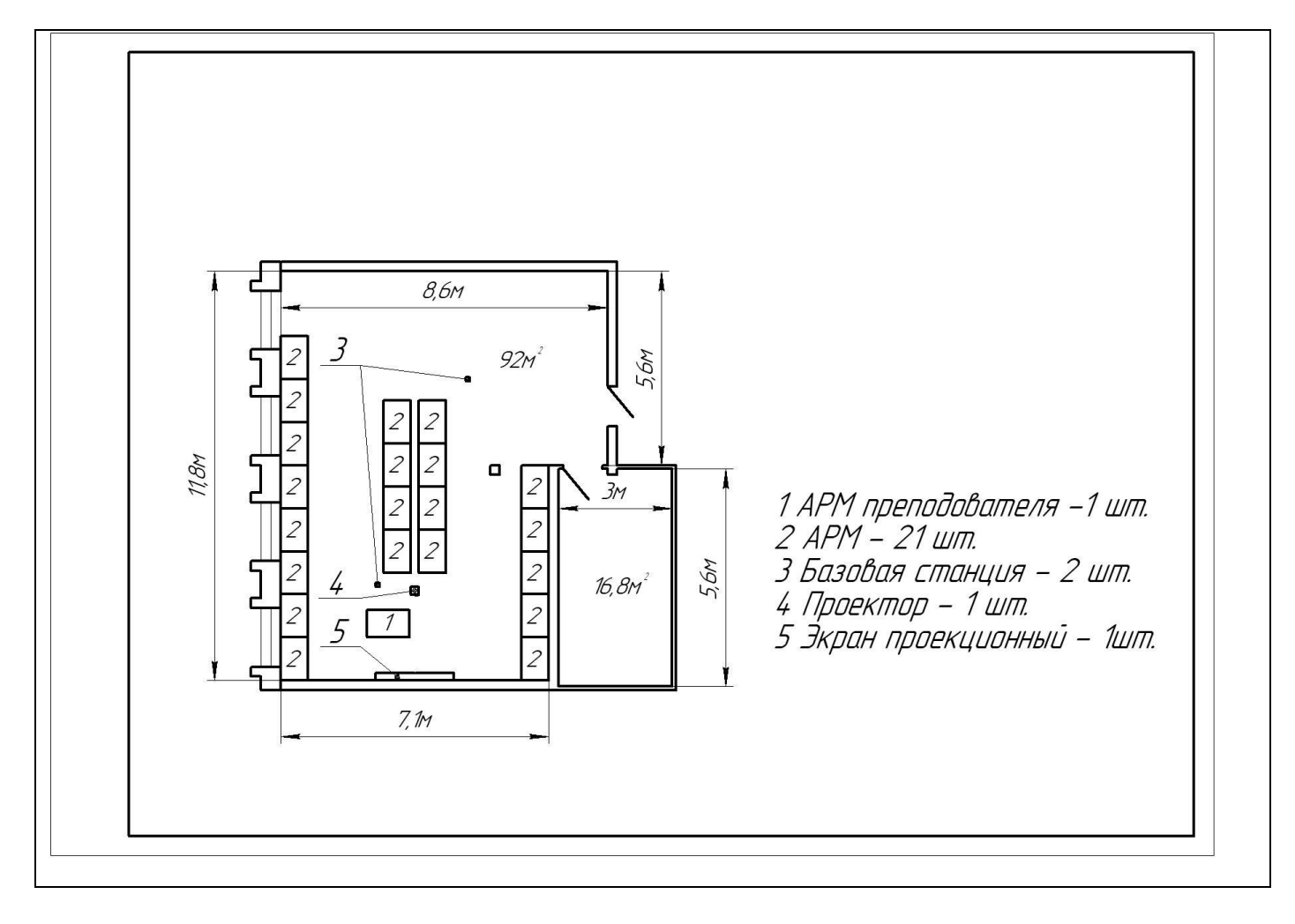

Условные обозначения:

Размеры помещений: 11,8 × 8,69 м и 3 × 5,6

Общая площадь: 108,8 м 2

Помещений : 2.

Помещение освещается через (кол – во окон) 4 шт.

общей площадью остекления: 13,6 м<sup>2</sup>

- количество дверей 2 шт., размер  $2.5 \times 1.5$  м,  $0.9 \times 1.9$  м,
- высота помещения 3,3 метра
- стены выполнены из кирпича
- потолок навесной
- отделка стен краска

# 4.2. Технические характеристики оборудования

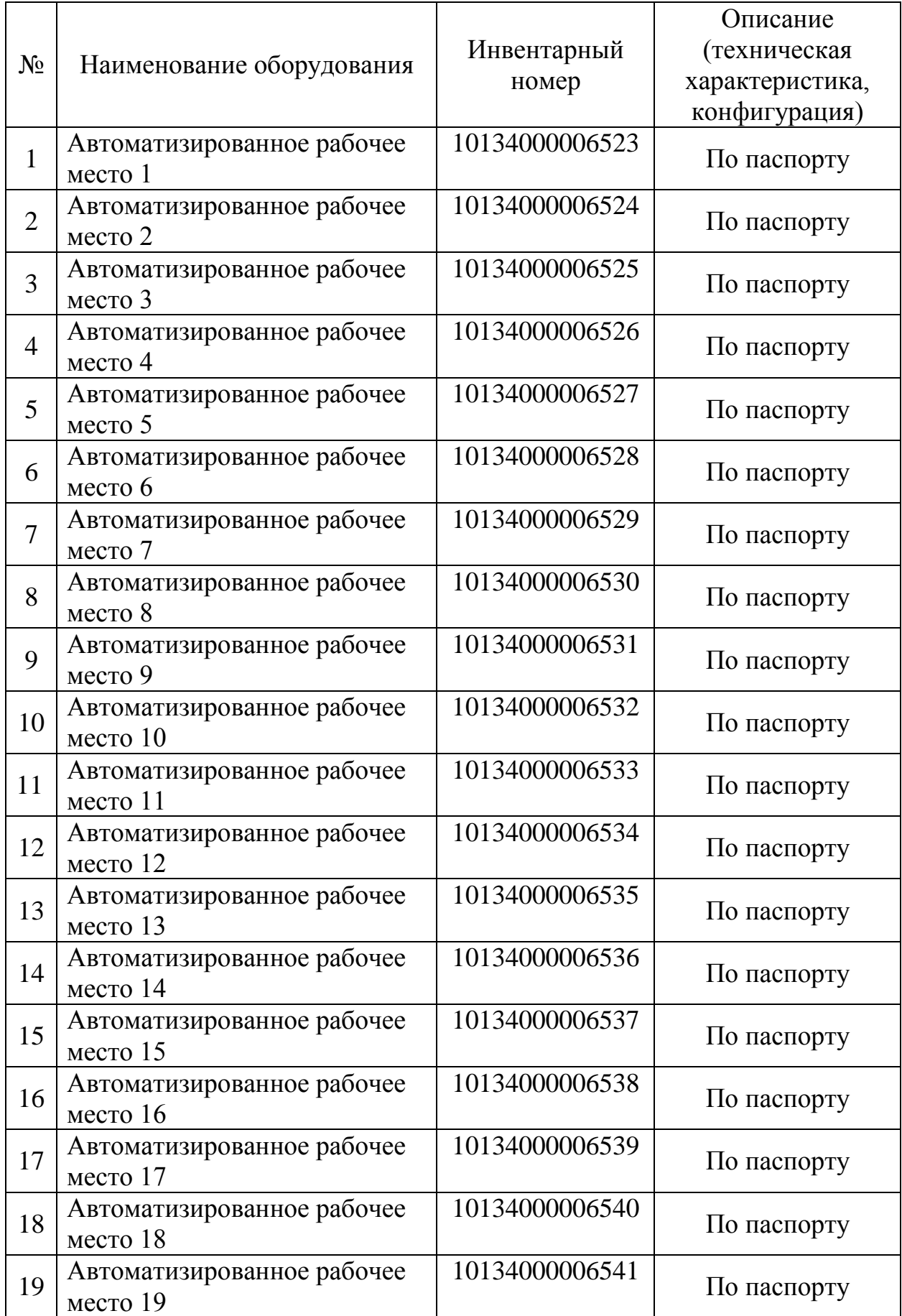

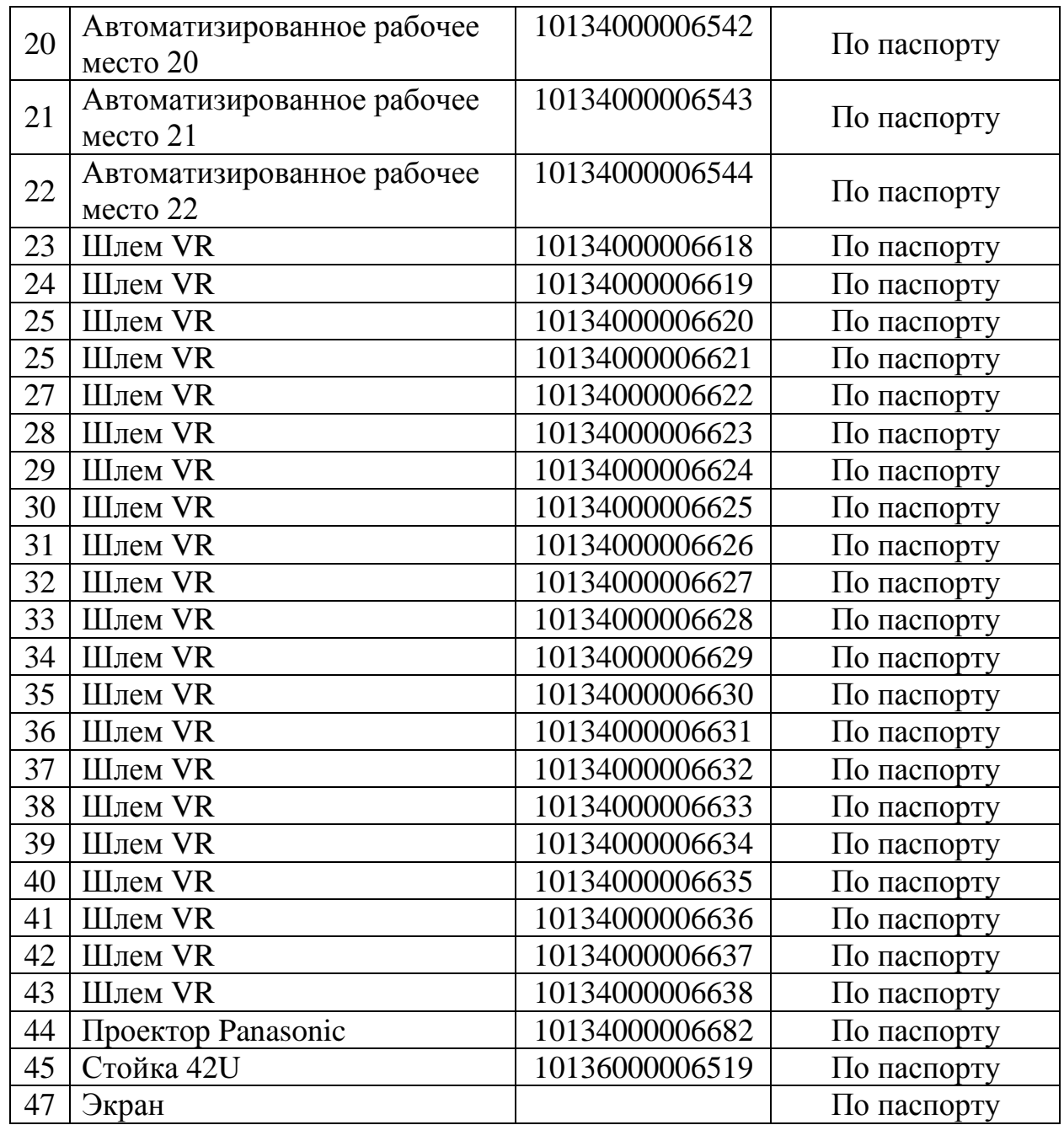

# 4.3. Эскиз таблички на входную дверь лаборатории

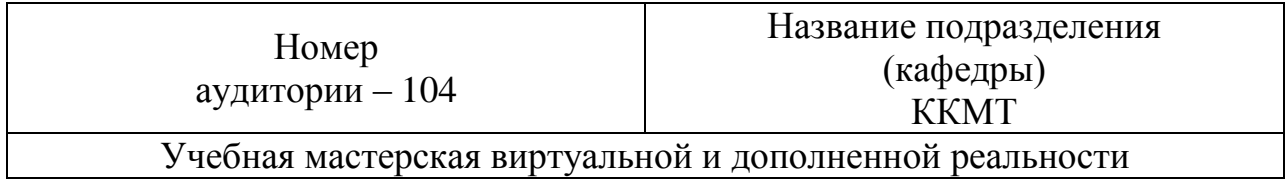

## **Лист регистрации изменений в Паспорте**

Предложения о внесении изменений в настоящий Паспорт выдвигаются проректорами МГОТУ, руководителями структурных подразделений, советами факультетов и рассматриваются администрацией Колледжа.

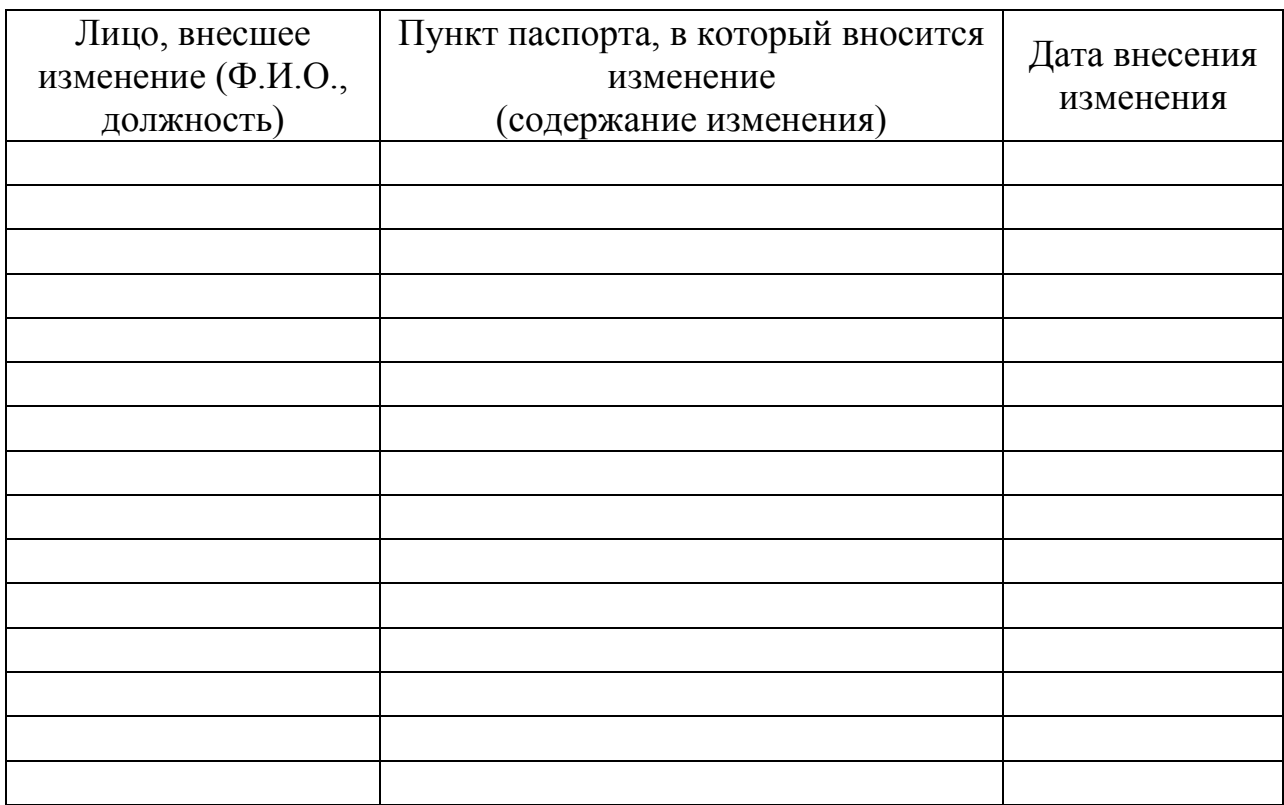

#### Лист согласования

#### СОГЛАСОВАНО:

 $\mathbb{R}$ 2019 г.

Е.В. Антропова

Заместитель директора по учебно - производственной работе

2019 г.  $\langle\langle$ 

А.В. Трухин

Заместитель директора по научно - методической работе

2019 г.  $\overline{\mathcal{K}}$  $\rightarrow$ 

А.О. Капралов